# Flexible Spreadsheet-based Grade Book for <sup>11</sup> the Web 2

**Steven Bellenot** 

Mathematics Florida State University bellenot@math.fsu.edu http://www.math.fsu.edu/~bellenot/class/f02/web

Mathematics and the Web – Sep 4, 2002

9

8

3

4

5

#### Slides: Advantages/Spreadsheets/Privacy

Slides: Advantages/Spreadsheets/Privacy

Look at actual pages with a browser

- Slides: Advantages/Spreadsheets/Privacy
- Look at actual pages with a browser
- Demo: we will create and use a grade book

- Slides: Advantages/Spreadsheets/Privacy
- Look at actual pages with a browser
- Demo: we will create and use a grade book
- time permitting: show the details

#### • Students can check your entries

• Students can check your entries

Students can get grades early

- Students can check your entries
- Students can get grades early
- Students can get grades late

- Students can check your entries
- Students can get grades early
- Students can get grades late
- What do I need on the final?

- Students can check your entries
- Students can get grades early
- Students can get grades late
- What do I need on the final?
- It is cool and students like it

1

2

3

4

5

6

7

• The original killer application.

• The original killer application.

• Store data and compute

- The original killer application.
- Store data and compute
- Import and export options

- The original killer application.
- Store data and compute
- Import and export options
- Export: Comma Separated Values (or Tab)

- The original killer application.
- Store data and compute
- Import and export options
- Export: Comma Separated Values (or Tab).
- "Nole, Susan",100,10,20,,

1

2

3

4

5

6

7

• Can't bookmark the gradebook

• Can't bookmark the gradebook

• Can't upload a file

• Can't bookmark the gradebook

- Can't upload a file
- No calculation but total sum

- Can't bookmark the gradebook
- Can't upload a file
- No calculation but total sum
- Fields go the wrong way

- Can't bookmark the gradebook
- Can't upload a file
- No calculation but total sum
- Fields go the wrong way.
- Need garnet account

1

2

3

4

5

6

7

#### Restrict access to data with the students name

Restrict access to data with the students name

Solution: web page contains no name

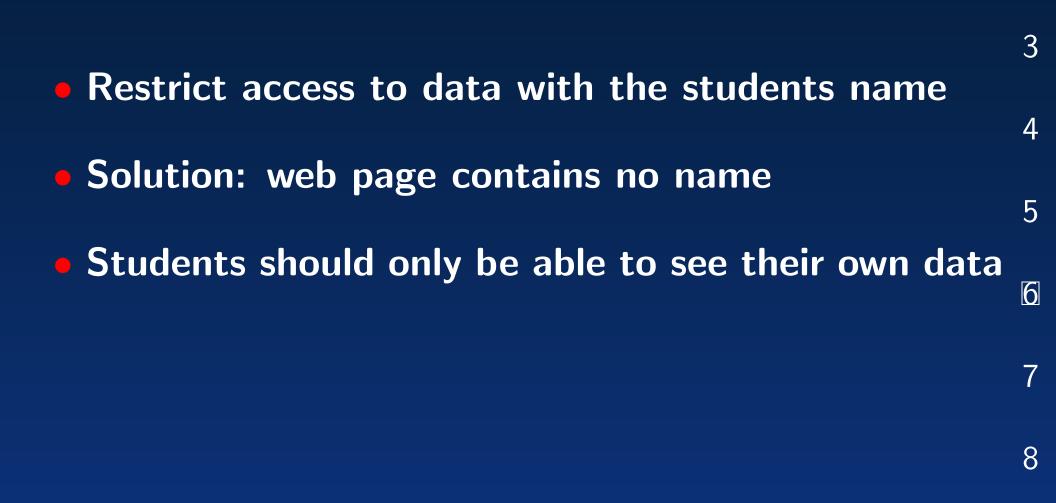

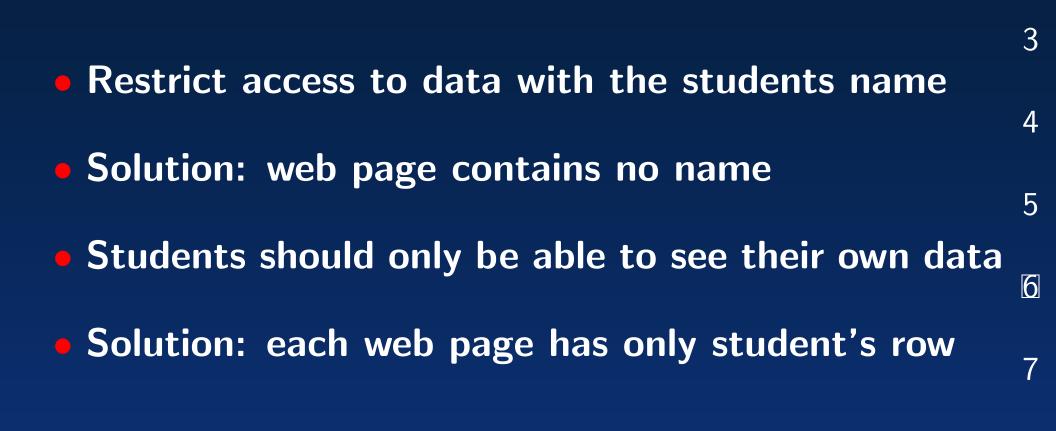

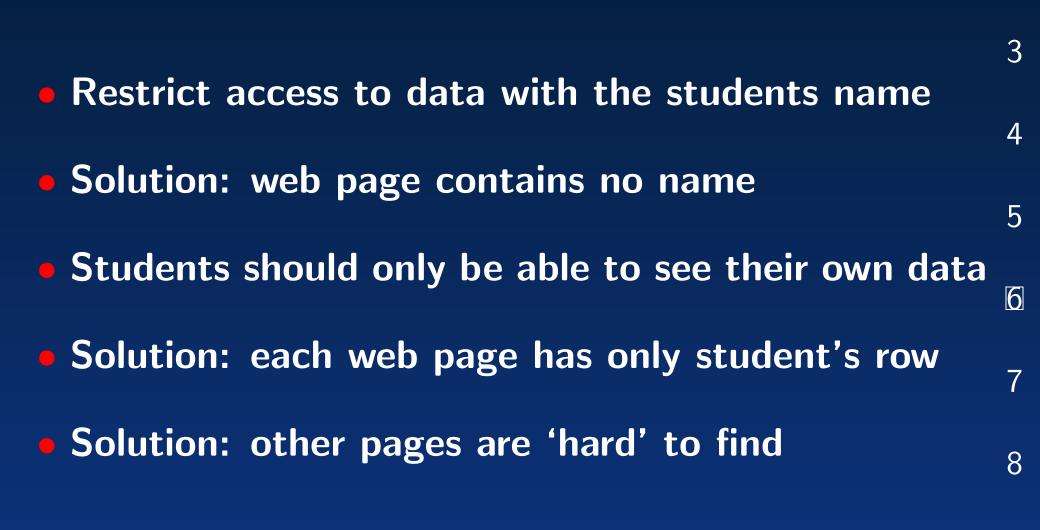

## **Example Web Page**

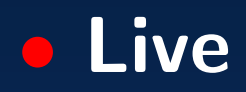

#### Demo

-  $\sim$  bellenot/gb/doit or doit.tabs

- Nexs spreadsheet
- make
- make install

#### nexs foo.xs3 – update spreadsheet

nexs foo.xs3 – update spreadsheet

save; export csv; quit

- nexs foo.xs3 update spreadsheet
- save; export csv; quit
- type 'make'; check sample.html

- nexs foo.xs3 update spreadsheet
- save; export csv; quit
- type 'make'; check sample.html
- type 'make install'

#### • codes file format: CODE,NAME

#### codes file format: CODE,NAME

csv top row ,"total",,"hw2","hw1"

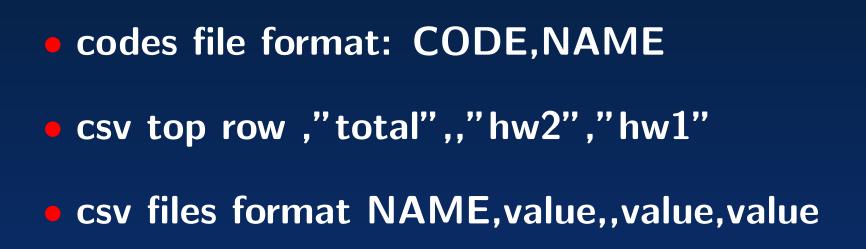

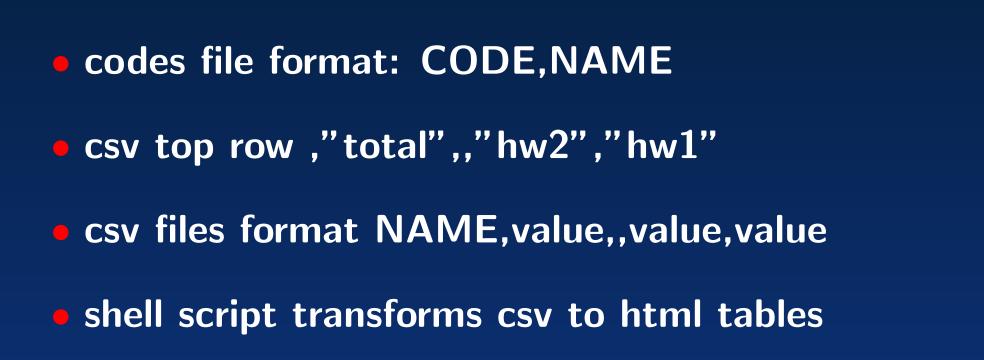

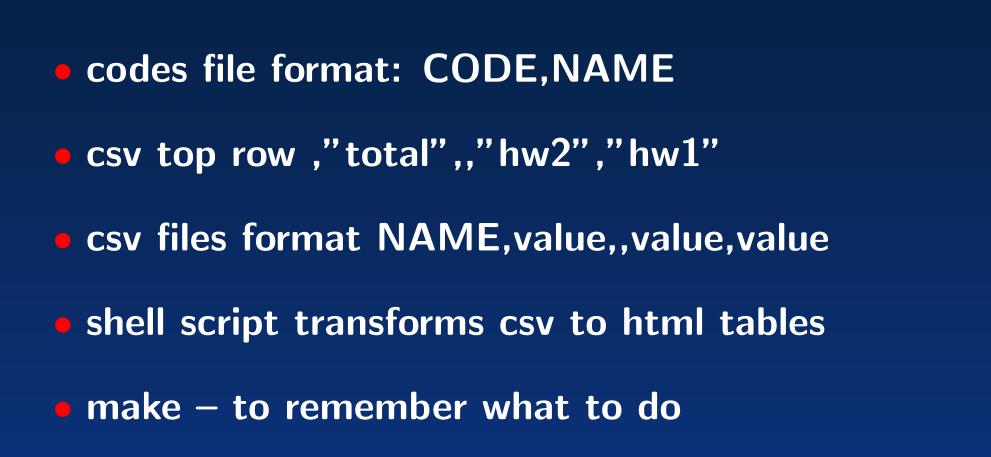

#### • Set up script is based on the on-line roster

Set up script is based on the on-line roster
Files in ~bellenot/gb/ are readable

Set up script is based on the on-line roster
Files in ~bellenot/gb/ are readable
also uses paste, sed, awk, sort, uniq, head

- Set up script is based on the on-line roster
- Files in ~bellenot/gb/ are readable
- also uses paste, sed, awk, sort, uniq, head
- Each spreadsheet is a little different

- Set up script is based on the on-line roster
- Files in ~bellenot/gb/ are readable
- also uses paste, sed, awk, sort, uniq, head
- Each spreadsheet is a little different
- Use email to get the codes to the students

1

2

3

4

5

6

7